#### Object-Oriented Programming

### Introduction to Java

#### **Contents**

- Brief history of Java
- Java platforms and applications
- Writing your first java program
- Compile and run your first Java program
- Code structure
- Basic data types and operators
- Loop control and decision making

# History of Java

- 1991: developed by Sun Microsystems as a small programming language for embedded household devices – initially called Oak
- Java  $1.0.2$  (1996), Java  $1.1$  (1997)
	- "Write Once, Run Anywhere"
	- very slow
	- $-$  became popular with Web pages running Applets
- Java 2 (versions  $1.2 1.4$  from 1998-2002)
	- $-$  much faster, powerful
	- 3 platforms: J2SE, J2EE, J2ME
- Java 5,6,7,8 (versions  $1.5 1.8$  in 2004, 2006, 2011, 2014)
	- $-$  more powerful

# Java Platforms and Applications

- Desktop Applications Java Standard Edition (J2SE)
	- Java Application: normal Java application running on desktops; console or GUI
	- Java Applet: embedded application running within Web browsers
- Server Applications Java Enterprise Edition (J2EE)
	- Web Services, JavaServer Pages (JSP), Servlet
- Mobile Applications Java Micro Edition (J2ME)

# Why Java?

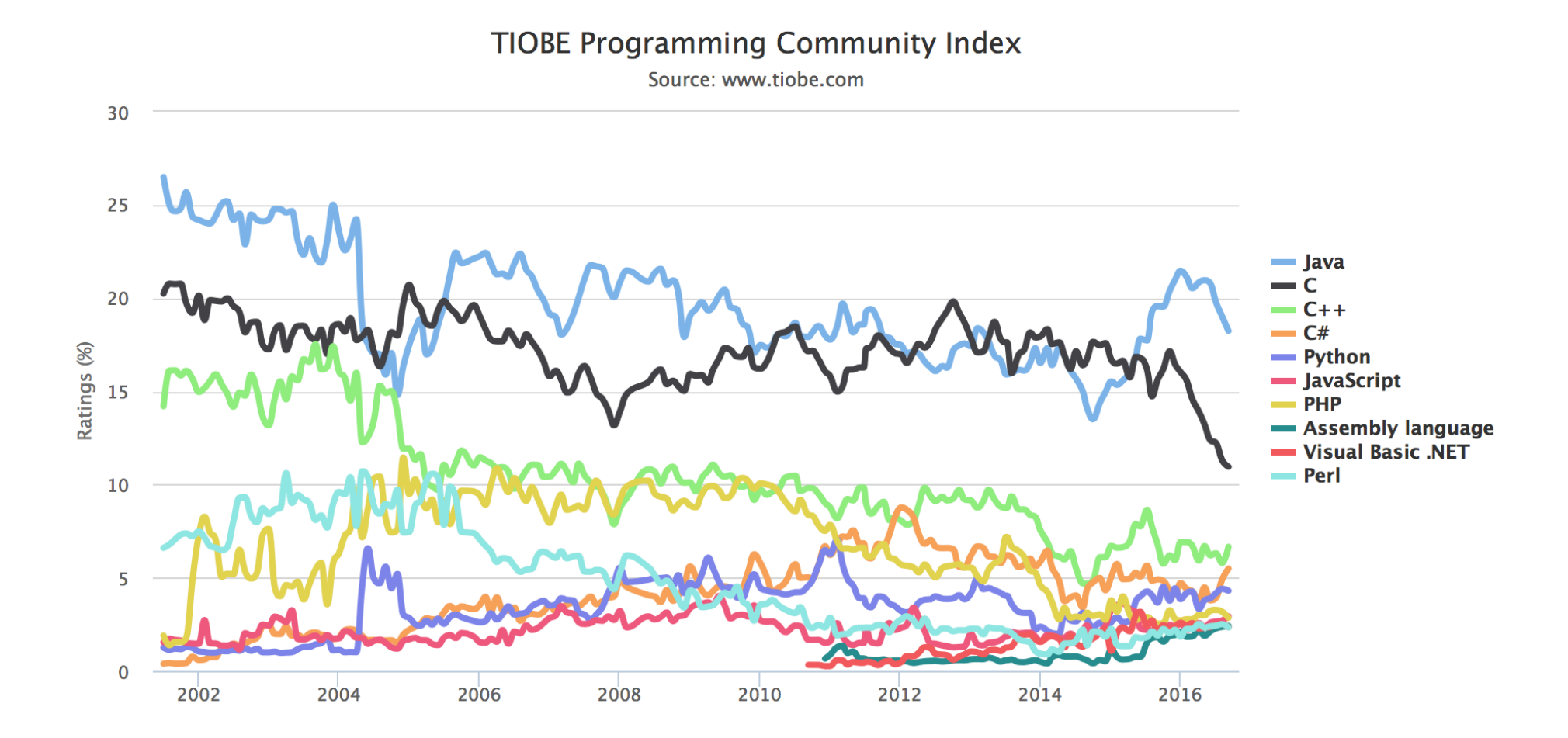

# Installing Java

• Download and install Java Development Kit (JDK) on Windows, Linux or Mac OS http://www.oracle.com/technetwork/java/ javase/downloads/index.html

• Remember to set PATH

# Java Development Kit (JDK)

- Free development and run-time environment
- Main components:
	- **javac**: compiler, converts source code into Java bytecode
	- **java**: interpreter and application loader
	- **javadoc**: documentation generator, automatically generates documentation from source code comments
	- **jdb**: debugger

# Java Editor/IDE

- Editor and Integrated Development Environment (IDE):
	- Notepad, EditPlus, Notepad++
	- Eclipse
	- NetBeans
	- IntelliJ Community Edition is recommended
- Build tool:
	- Gradle
	- Maven is recommended

# Running Java Codes

- Java source code is compiled into bytecode
- Bytecode is executed in an interpreter environment, called Java Virtual Machine

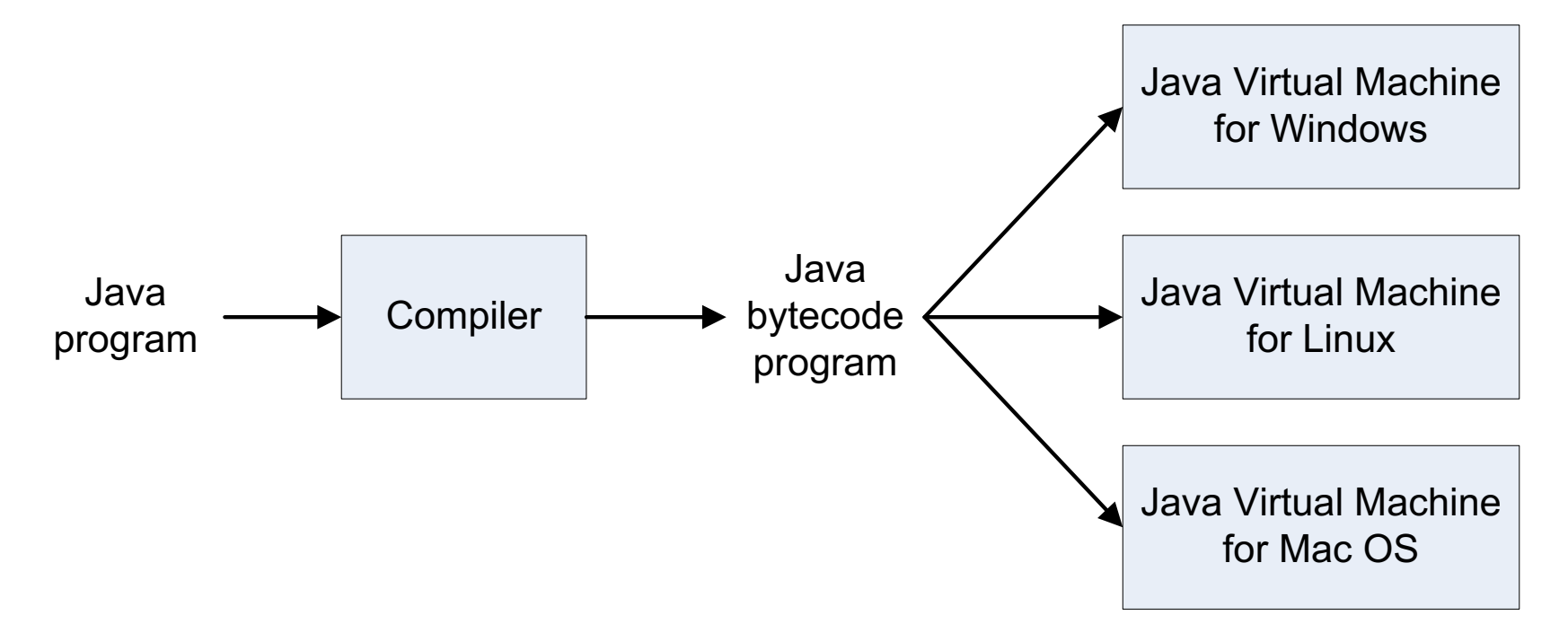

# Java Virtual Machine (JVM)

- Provide Java programs with run-time environments
- Normally provided as software: JRE: Java Runtime Environment
- Depend on specific hardware and OS
- Java platform: JVM + APIs (Application Programming Interface)

### Writing your first Java program

- In Java, everything goes in a **class**
- When you run a program, you run a class:
	- load the class then start executing the class's main() method
	- Each Java program MUST have a main() method

# Writing your first Java program

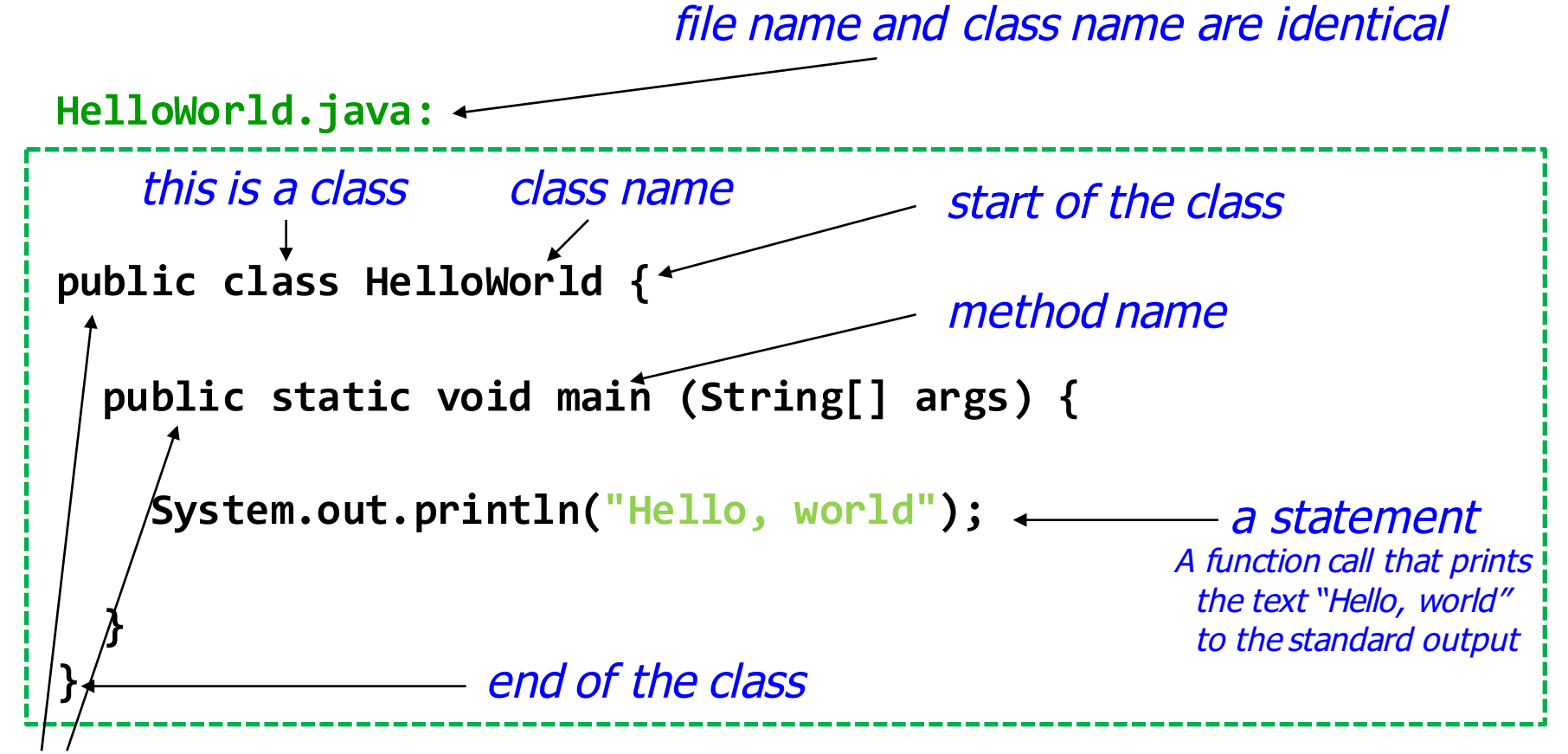

public, so that everyone can access the main method of the class HelloWorld

# Compile and Run your first program

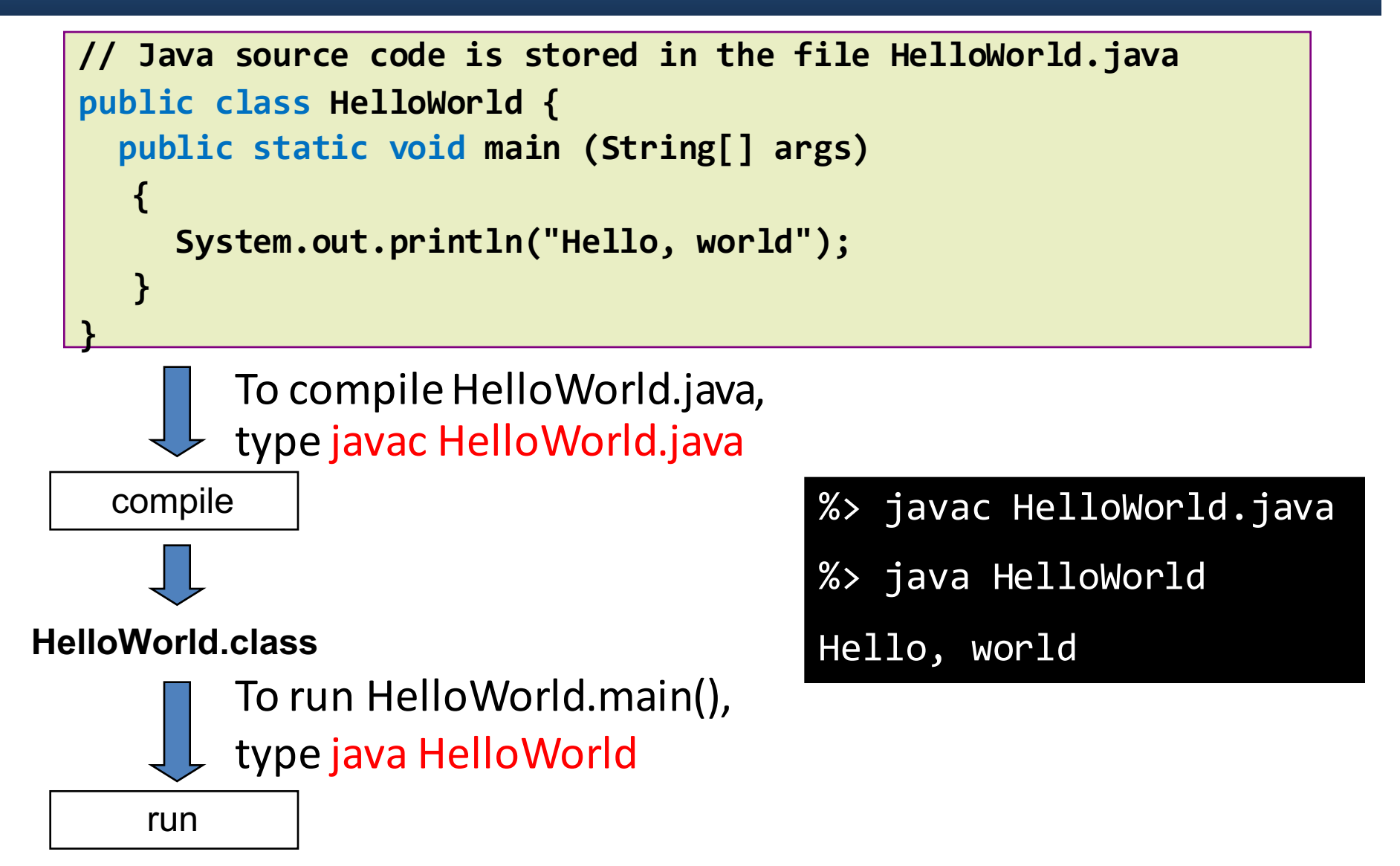

#### Code Structure

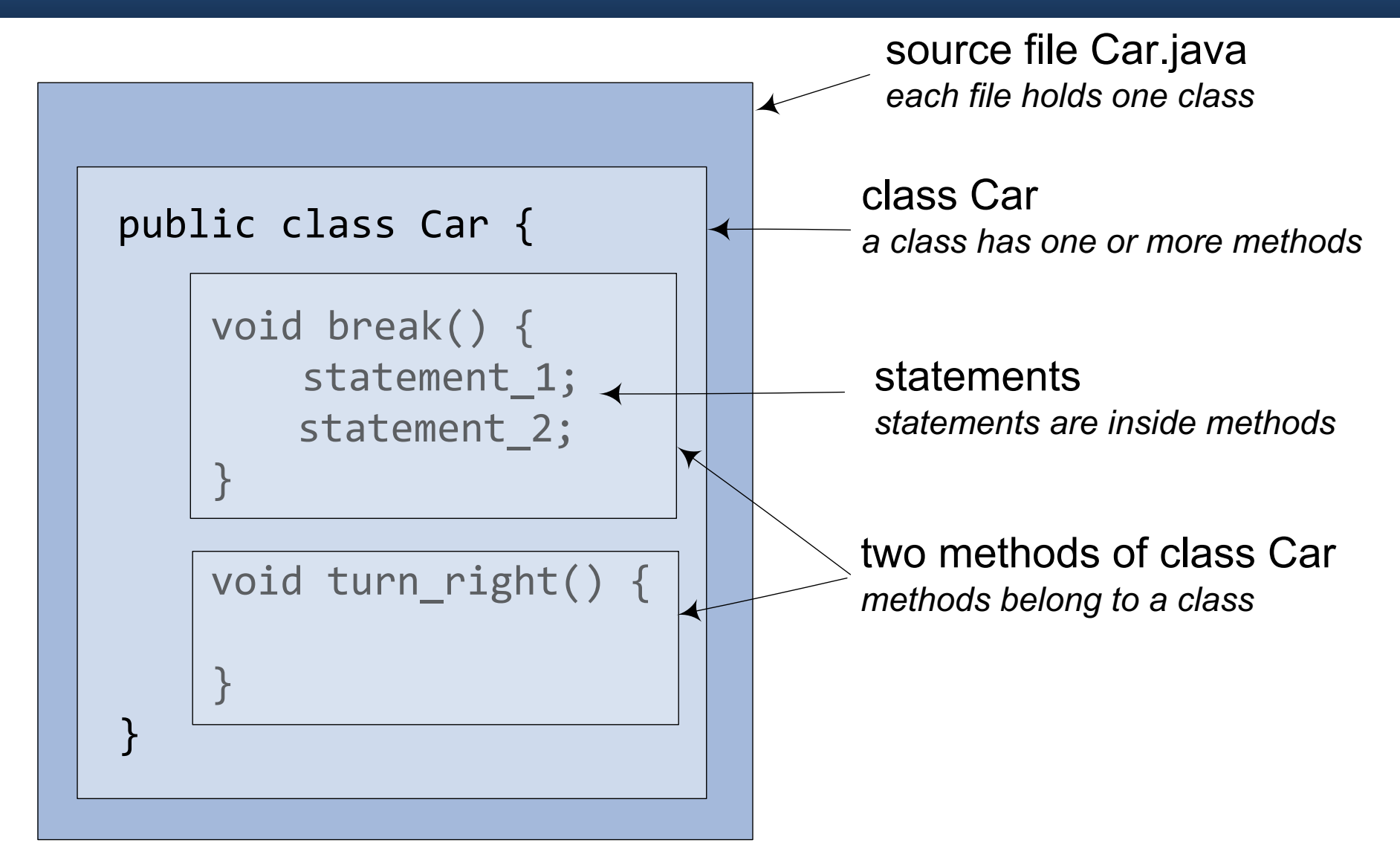

## Application with more than one class

#### Two classes are stored in two separated files:

TestGreeting.java:

```
public class TestGreeting {
  public static void main(String[] args) {
    Greeting gr = new Greeting();
    gr.greet();
  }
}
```
Greeting.java:

```
public class Greeting {
  public void greet() {
    System.out.print("Hi there!");
  }
}
```
# Compile and Run

#### • Compile

javac TestGreeting.java

- Greeting.java is automatically compiled
- Run

#### java TestGreeting

%> javac TestGreeting.java

%> java TestGreeting

Hi there!

## Basic Data Types

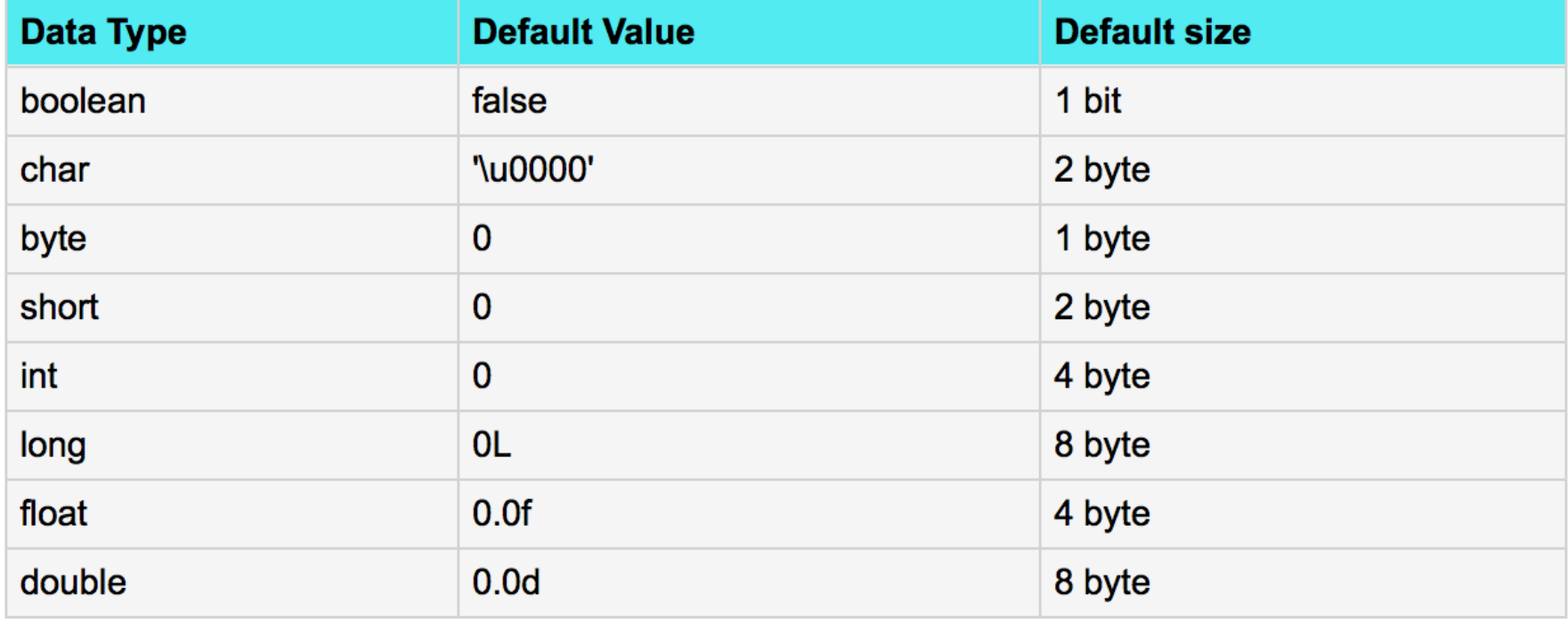

# Basic Operators

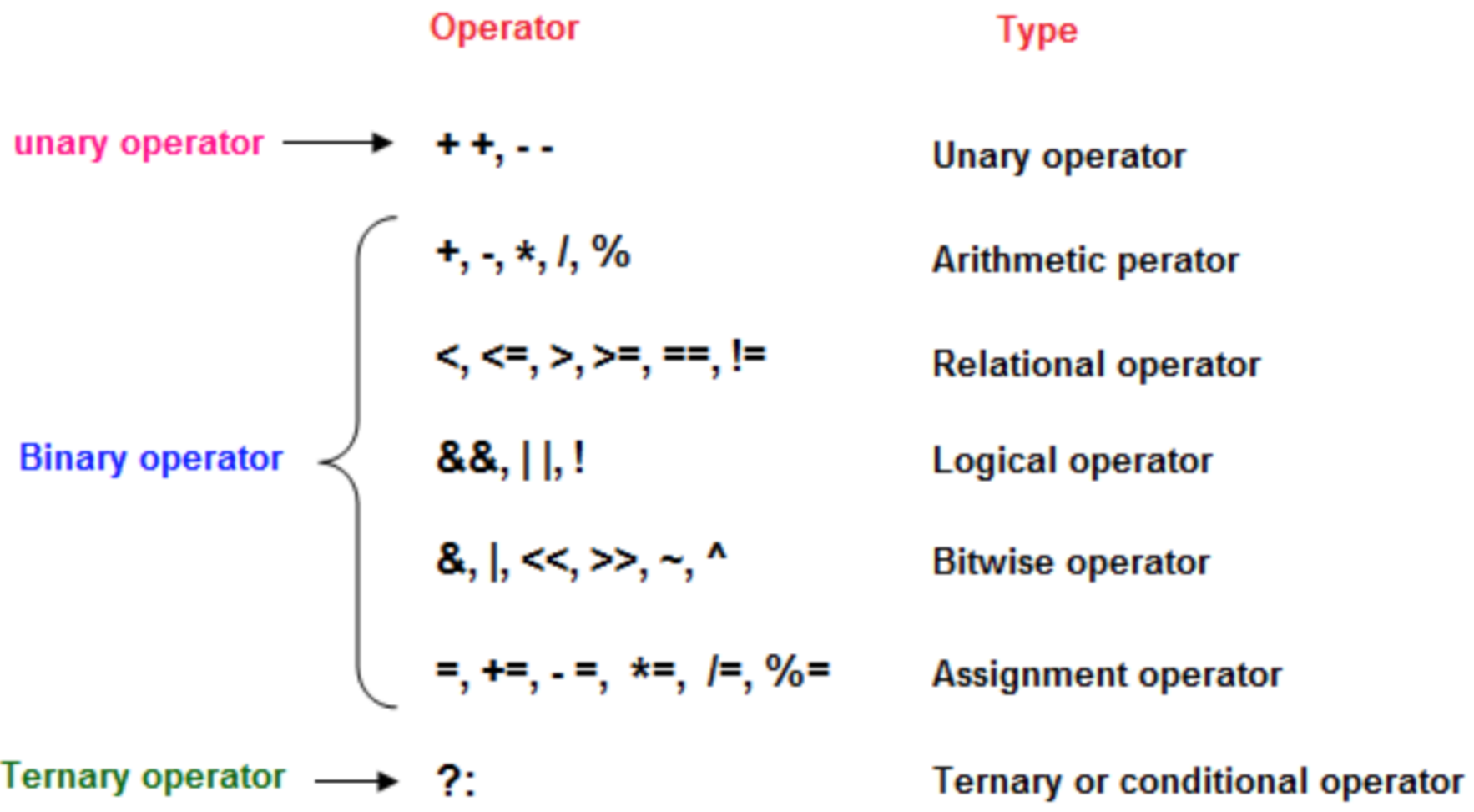

#### Loop Control Statements

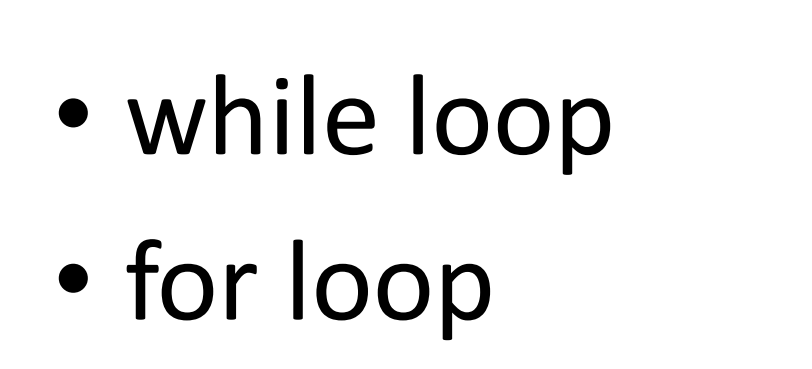

• do...while loop

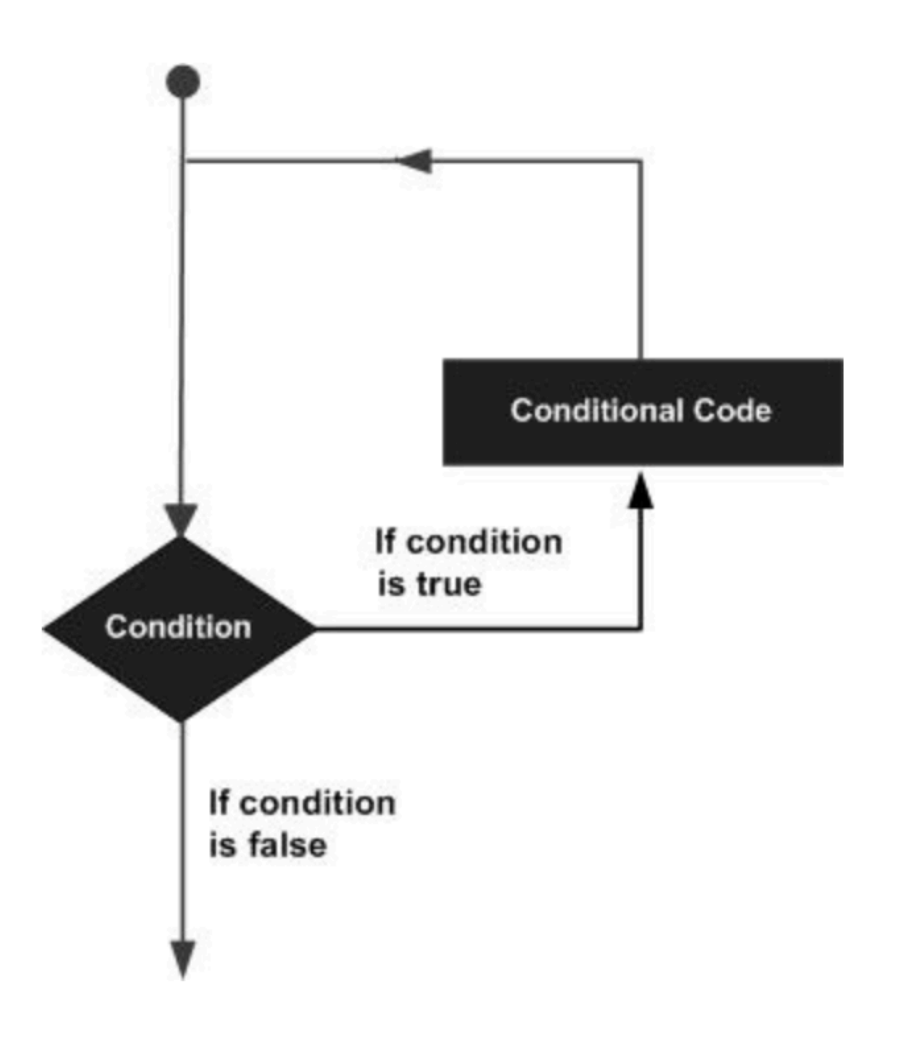

#### Example of While Loop

```
class WhileLoopExample {
    public static void main(String args[]){
          int i=10
          while(i>1){
               System.out.println(i);
               i--;\mathcal{F}ł
```
#### Example of For Loop

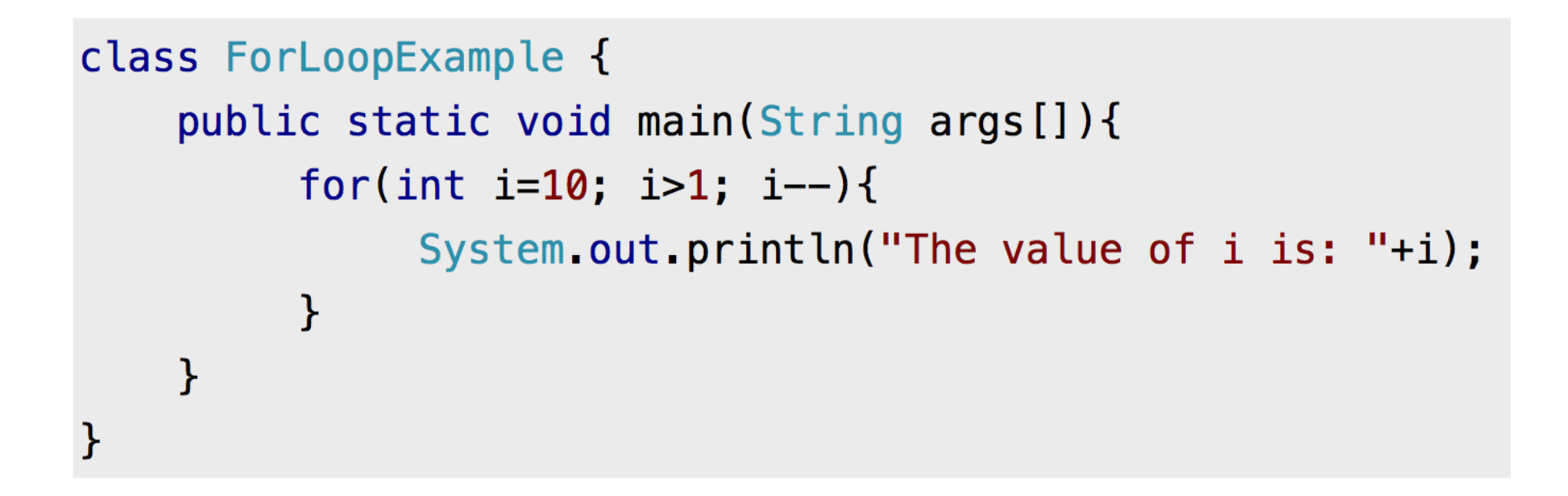

## **Decision Making Statements**

- if statement
- if…else statement
- switch statement

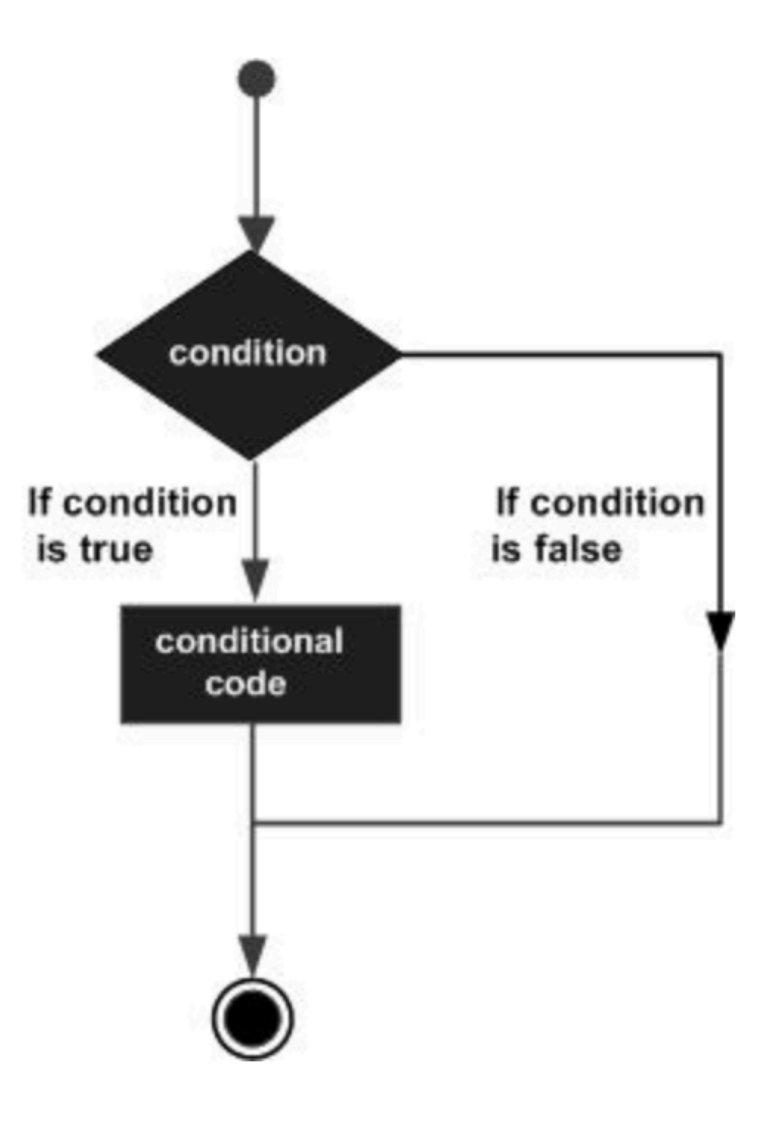

#### Example of If Statement

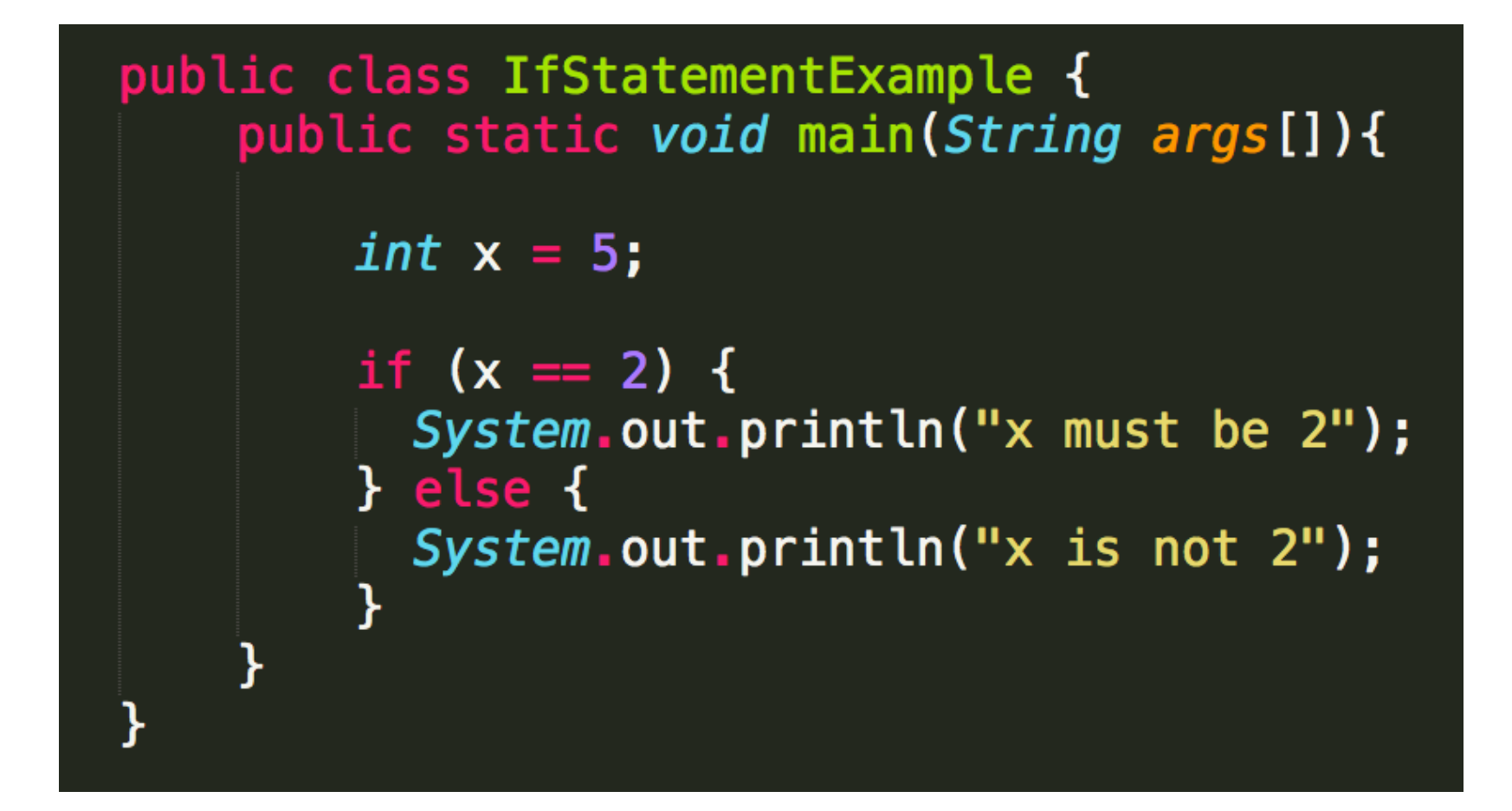

### What else can we do?

- do-while?
- switch?
- int, long, float, double, boolean,...?
- other Java basics?

#### Read the text books!

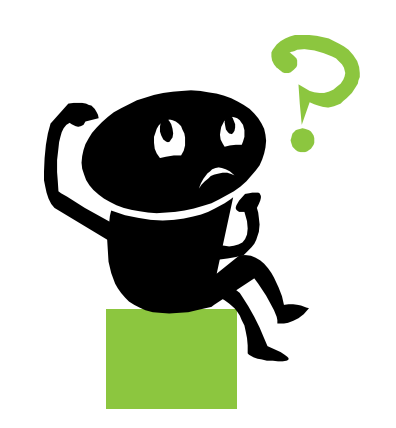